Windows7 PDF

https://www.100test.com/kao\_ti2020/645/2021\_2022\_Windows7\_E 4\_B8\_c98\_645246.htm

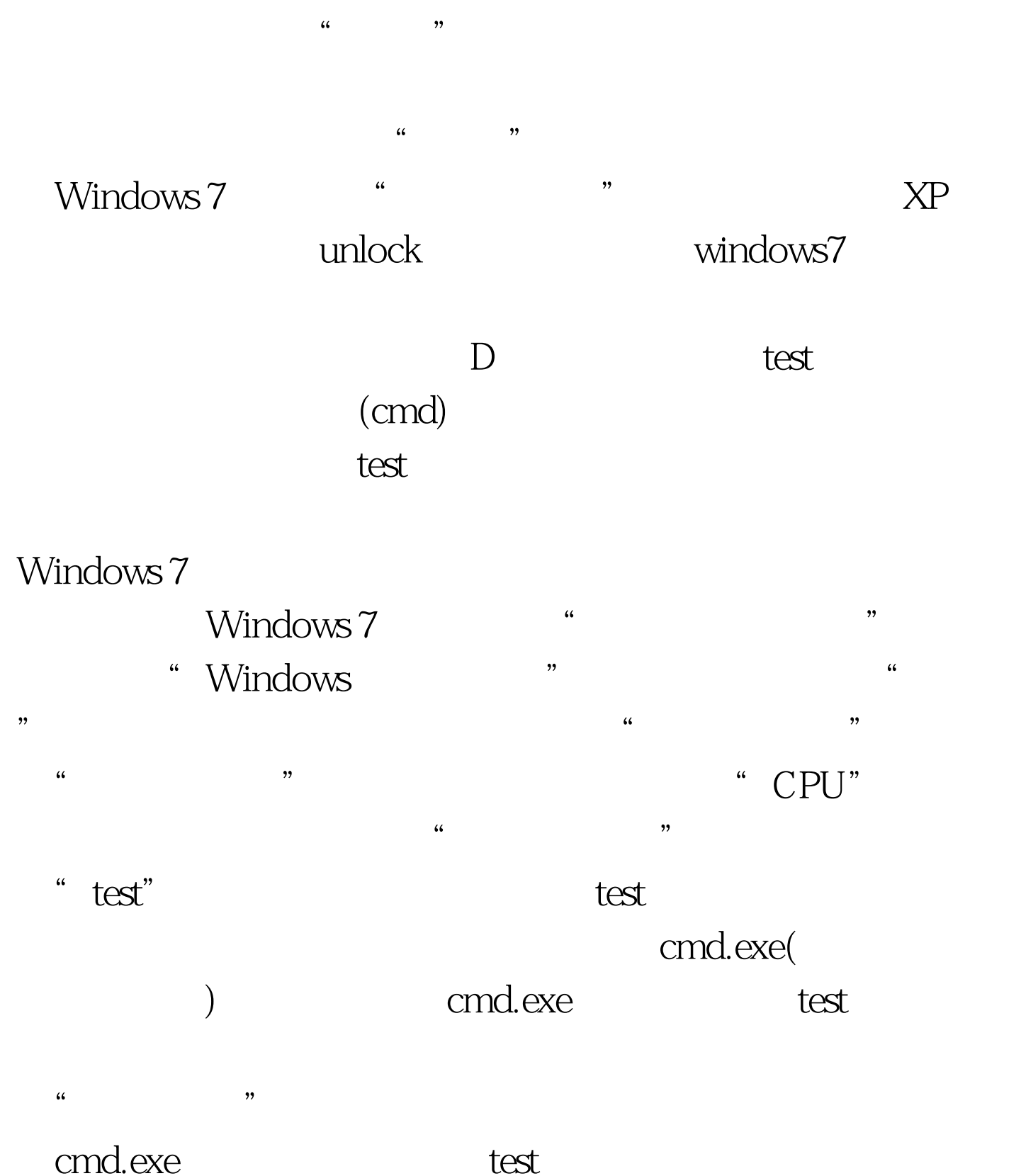

## perfmon.exe

 $\gamma$ res

" C:WindowsSystem32perfmon.exe /res"  $100Test$ www.100test.com